Protokoll fört vid fortsatt årsstämma i ISR Immune System Regulation Holding AB (publ), org.nr 559026–7828, den 25 augusti 2023 klockan 11.00 i bolagets lokaler, Retzius väg 11, 171 65 Solna.

#### 1. Stämmans öppnande

Stämman öppnades av styrelsens ordförande Anders Milton.

#### 2. Val av ordförande vid stämman

Stämman valde Gunnar Ek till ordförande. Gunnar Ek valde styrelseledamoten Henrik Egertun till sekreterare för stämman.

#### 3. Upprättande och godkännande av röstlängd

Aktieägare Johan Nylund påpekade följande korrigeringar i röstlängden för ISR SMAFF:

- Peter Nylund röstar separat
- William Nylund röstar separat
- Johan Nylund röstar separat

Ovan är korrigerat i röstlängden.

Röstlängden godkändes efter ovan korrigeringar.

#### 4. Val av minst en justeringsman

Till justeringsmän valdes Mats Espander och Sebastian Gyhlenius.

#### 5. Godkännande av dagordningen

Stämman godkände dagordningen.

## 6. Prövning av om stämman blivit behörigen sammankallad

Stämman beslutas som behörigen sammankallad. Kallelse har skett i Post- och Inrikes tidningar 2023-08-11 samt i Svenska Dagbladet.

### 7. Anförande av den verkställande direktören VD Ola Wingvist höll sitt anförande vid stämmans första del som hölls den 30 juni 2023, därför höll Ola Winqvist endast ett kortare anförande.

8. Framläggande av årsredovisning och revisionsberättelse samt koncernredovisning och koncernrevisionsberättelse

Stämman godkände att de framlagts i komplett ordning.

#### 9. Beslut om:

- a. Fastställande av resultaträkning och balansräkning samt koncernresultaträkning och koncernbalansräkning Stämman godkände punkt a, för moderbolaget och koncernen.
- b. Disposition av bolagets resultat enligt den fastställda balansräkningen Stämman godkände punkt b, genom att disponera resultatet i ny räkning.
- c. Ansvarsfrihet åt styrelseledamöterna och verkställande direktören Delar av stämman önskade individuell omröstning för verksamhetsåret 2022.

Stämmans ordförande Gunnar Ek informerade om, att det behövs minst 10% av stämmans röstlängd för att kunna neka styrelseledamöter och vd ansvarsfrihet. Gunnar Ek kontrollerade att den individuella röstningen genomfördes enligt rådande regelverk.

| <u>Styrelsemedlemmar</u> |                          |
|--------------------------|--------------------------|
| Anders Milton            | Nekades ansvarsfrihet    |
| Gunnar Jardelöv          | Nekades ansvarsfrihet    |
| Erik Kinnman             | Beviljades ansvarsfrihet |
| Bengt Fellström          | Beviljades ansvarsfrihet |
| Hans Glise               | Beviljades ansvarsfrihet |
|                          |                          |
| VD                       |                          |
| Ola Winqvist             | Nekades ansvarsfrihet    |

#### 10. Fastställande av arvode åt styrelsen

Stämman beslöt att inga arvoden skall utgå till styrelsen på grund av saknad likviditet.

#### 11. Aktieägarnas frågerätt i enlighet med 7 kap.32§ aktiebolagslagen

Stämmans ordförande Gunnar Ek önskade att stämman skulle ge styrelsen bemyndigande att få göra smärre förändringar till Bolagsverket och Euroclear. Stämman godkände ovan bemyndigande.

Aktieägarna ställde därefter frågor som besvarades av vd och styrelseledamöter.

#### 12. Stämmans avslutande

Stämmans ordförande Gunnar Ek, avslutade stämman.

Vid protokollet

pt tal

Henrik Egertun

Mats Espander

~~~~

Gunnar Ek Ordförande

Sebastian Gyhlenius

# Verifikat

Transaktion 09222115557500287000

# Dokument

AGM minutes ISR\_230825 Huvuddokument 2 sidor Startades 2023-09-08 16:21:41 CEST (+0200) av Catharina Johansson (CJ) Färdigställt 2023-09-08 18:04:49 CEST (+0200)

## Initierare

Catharina Johansson (CJ) ISR Immune System Regulation Holding AB *catharina@israb.se* +46733124383

# Signerande parter

Henrik Egertun (HE)<br/>henege74@gmail.comMats Espander (ME)<br/>mats.espander@israb.seJJJJJJJJJJSignerade 2023-09-08 17:16:51 CEST (+0200)JJJJJGunnar Ek (GE)<br/>gunnar.ek@aktiespararna.seSebastian Gyhlenius (SG)<br/>sebastian.gyhlenius@gmail.comJJJJJSignerade 2023-09-08 16:40:29 CEST (+0200)

Detta verifikat är utfärdat av Scrive. Information i kursiv stil är säkert verifierad av Scrive. Se de dolda bilagorna för mer information/bevis om detta dokument. Använd en PDF-läsare som t ex Adobe Reader som kan visa dolda bilagor för att se bilagorna. Observera att om dokumentet skrivs ut kan inte integriteten i papperskopian bevisas enligt nedan och att en vanlig papperutskrift saknar innehållet i de dolda bilagorna. Den digitala signaturen (elektroniska förseglingen) säkerställer att integriteten av detta dokument, inklusive de dolda bilagorna, kan bevisas matematiskt och oberoende av Scrive. För er bekvämlighet tillhandahåller Scrive även en tjänst för att kontrollera dokumentets integritet automatiskt på: https://scrive.com/verify

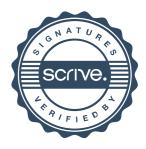